# **Smart Proxy - Bug #8926**

## **foreman-prepare-realm on EL6 fails to set correct permissions for ipa-server-4**

01/13/2015 09:40 AM - Josh Baird

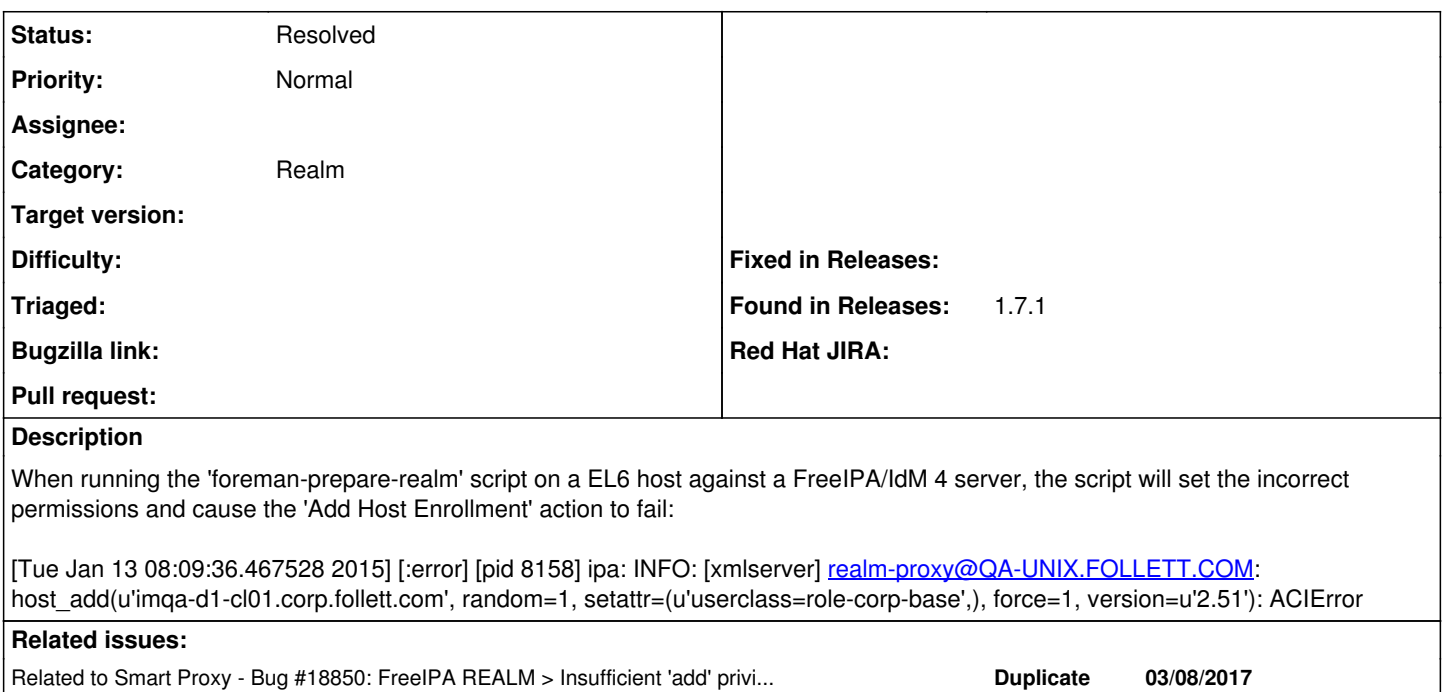

## **History**

### **#1 - 01/13/2015 09:41 AM - Dominic Cleal**

- *Project changed from Foreman to Smart Proxy*
- *Category changed from Realm to Realm*

### **#2 - 01/13/2015 09:43 AM - Josh Baird**

Actual error in ipa log:

[Tue Jan 13 08:09:36.467641 2015] [:error] [pid 8158] ipa: DEBUG: response: ACIError: Insufficient access: Insufficient 'add' privilege to the 'userPassword' attribute

### **#3 - 01/13/2015 09:47 AM - Stephen Benjamin**

Thanks! Looks like I need to figure out the IPA server version based on 'ipa ping' instead of 'ipa --version'.

If anyone else comes here looking for a solution, for now copy foreman-prepare-realm to a server running IPA v4 tools (e.g. the IPA server itself), and run the script from there.

#### **#4 - 03/08/2017 05:28 PM - Anonymous**

*- Related to Bug #18850: FreeIPA REALM > Insufficient 'add' privilege to the 'userPassword' attribute added*

### **#5 - 03/08/2017 05:31 PM - Yama Kasi**

Stephen Benjamin wrote:

Thanks! Looks like I need to figure out the IPA server version based on 'ipa ping' instead of 'ipa --version'.

If anyone else comes here looking for a solution, for now copy foreman-prepare-realm to a server running IPA v4 tools (e.g. the IPA server itself), and run the script from there.

As this is my setup it didn't fix it. Any other solution for now ?

#### **#6 - 03/08/2017 05:38 PM - Anonymous**

You copied the script to the ipa server and executed it there, and it didn't fix the issue?

## **#7 - 03/09/2017 05:08 AM - Yama Kasi**

Dmitri Dolguikh wrote:

You copied the script to the ipa server and executed it there, and it didn't fix the issue?

The proxy is installed on the IPA server so it's runned there.

## **#8 - 05/20/2017 11:00 AM - Anonymous**

What's the status here?

## **#9 - 06/02/2017 06:50 PM - Anonymous**

*- Status changed from New to Resolved*

no reaction, closing